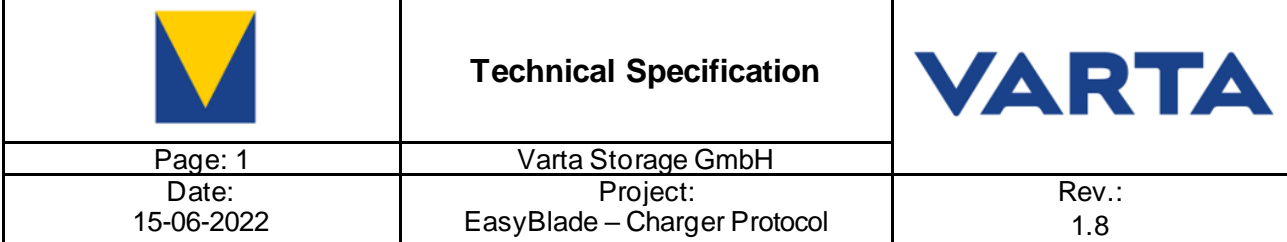

# **History:**

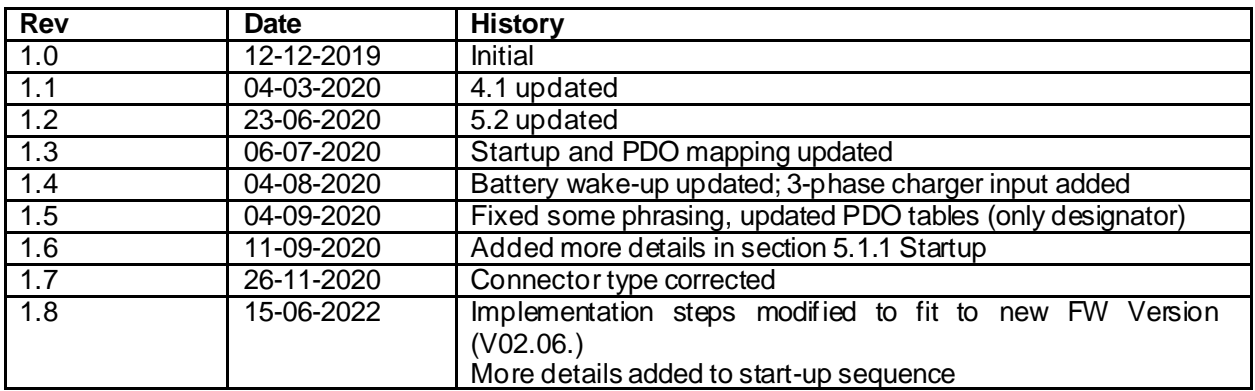

# \*Changes between old and new rev are marked in yellow!

## **Contents:**

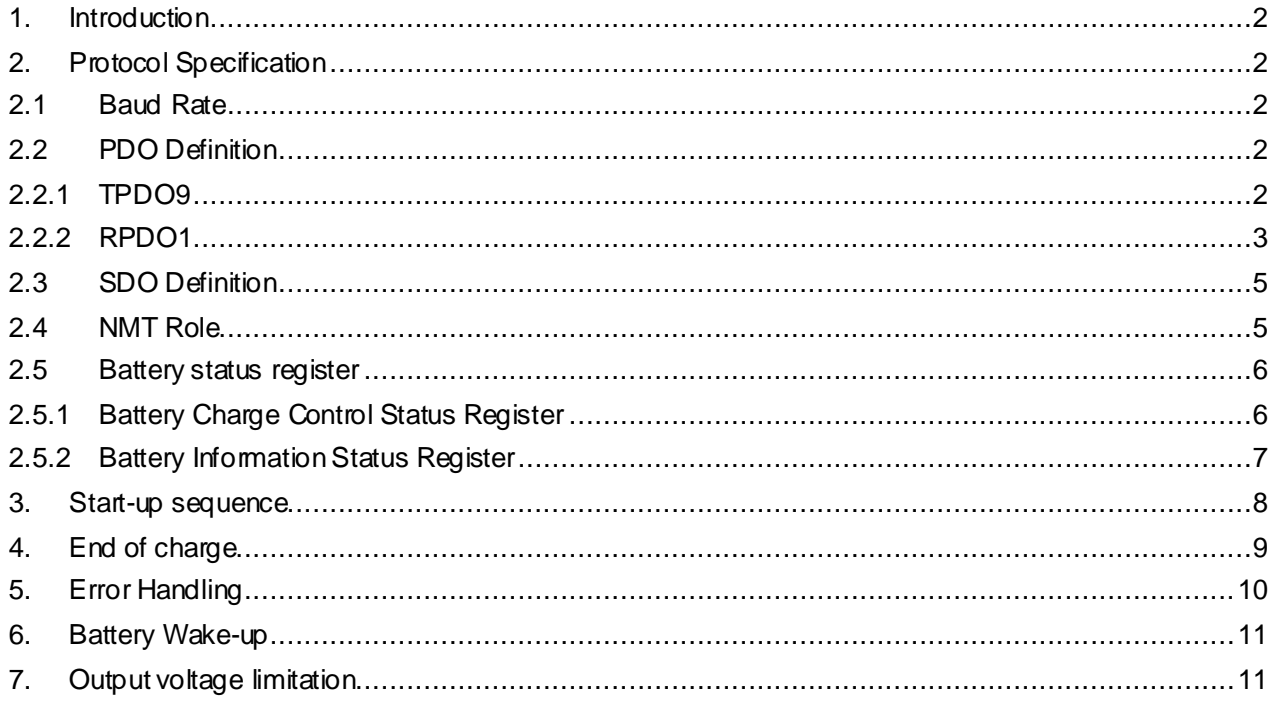

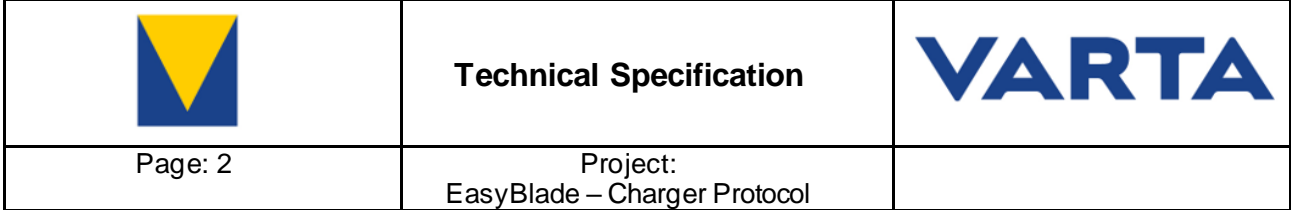

### <span id="page-1-0"></span>**1. Introduction**

This document describes in detail the CANopen Protocol between the EasyBlade Battery and the charger.

CANopen Protocol is valid for below mentioned VKBs and FW Versions:

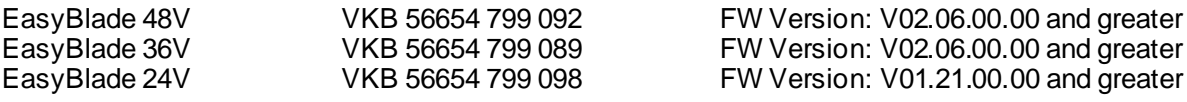

## <span id="page-1-1"></span>**2. Protocol Specification**

#### <span id="page-1-2"></span>**2.1 Baud Rate**

The Baud Rate is by default 250kbit/s but can be changed via SDO in the battery. So please make sure the correct Baud Rate is set before starting the Protocol implementation.

#### <span id="page-1-3"></span>**2.2 PDO Definition**

Below PDOs are mandatory for a proper communication between the EasyBlade Battery and the charger.

#### <span id="page-1-4"></span>**2.2.1 TPDO9**

The battery sends TPDO9 (COB-ID 0x264) every 100ms.

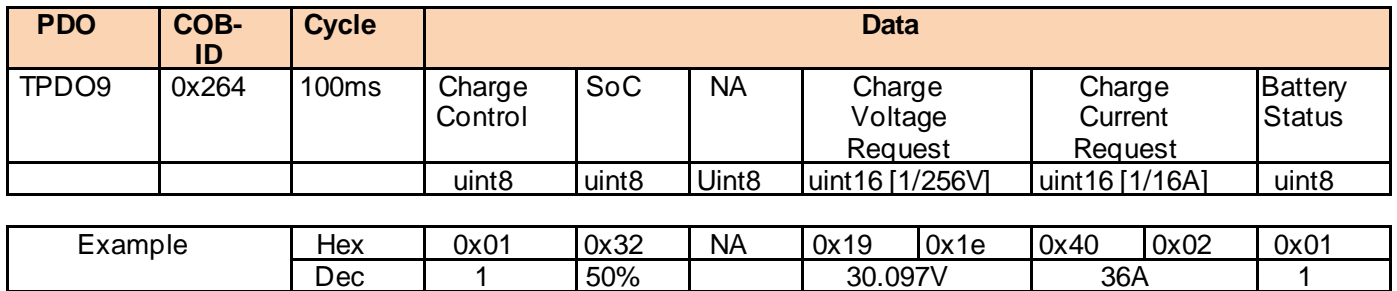

#### **Charge Control:**

Charge Control is 0 by default and before start of charging. The battery sets Charge Control to 1 once the SDO Initialization phase has successfully finished. Once Charge Control is set to 1, the battery is ready for charging. The charger shall only set Bit 12 or Bit 13 or both in the Extended charger Status (COB-ID 0x1e4) if Charge Control is 1. Charge control is set to 0 if the battery is fully charged. The charger shall disable the output (relay) if charge control changes to 0.

Please note: Charge Control and Battery Status Bits are set always in parallel, so there is no condition possible where only Charge Control is set or vice versa.

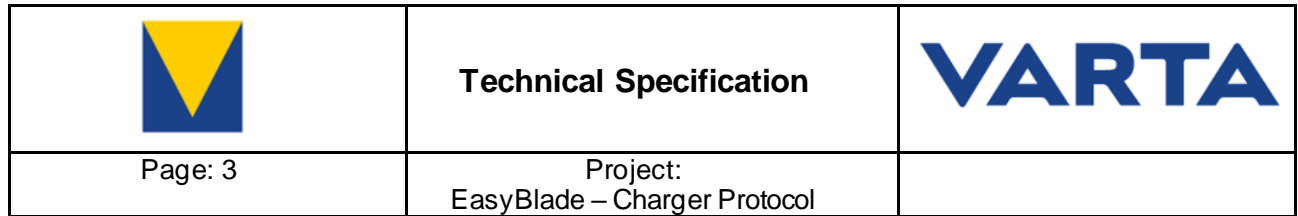

#### **SoC:**

Contains the SoC of the Battery.

#### **Charge Voltage Request:**

Contains the requested charge voltage from the battery. Value depends on what Battery version is connected to the charger. Charge voltage request will not exceed 60V in case of a 48V battery. Once the battery is fully charged the charge voltage request changes to a value which is defined in Object 0x3000.3.

#### **Charge current Request:**

Contains the requested charge current from the battery. Value depends on what Battery version is connected to the charger. Charge current request is set based on the values in Object 0x3100.2 / 0x3100.3 / 0x3100.4. The request charge current follows a specific cc/cv charging scheme which is optimized for Varta EasyBlade.

#### **Battery Status:**

Battery Status is 0 by default and before start of charging. The battery sets Battery Status to 1 once the SDO Initialization phase has successfully finished. Once Battery Status is set to 1, the battery is ready for charging. The charger shall only set Bit 12 or Bit 13 or both in the Extended charger Status (COB-ID 0x1e4) if Battery Status is 1. Battery Status is set to 0 either if the heartbeat from the charger disappears for more than 2s or if the battery is fully charged. The charger shall disable the output (relay) if battery status changes to 0.

Please note: Charge Control and Battery Status Bits are set always in parallel, so there is no condition possible where only Charge Control is set or vice versa.

#### <span id="page-2-0"></span>**2.2.2 RPDO1**

The charger shall send a PDO with COB-ID 0x1e4 to the Battery every 200ms.

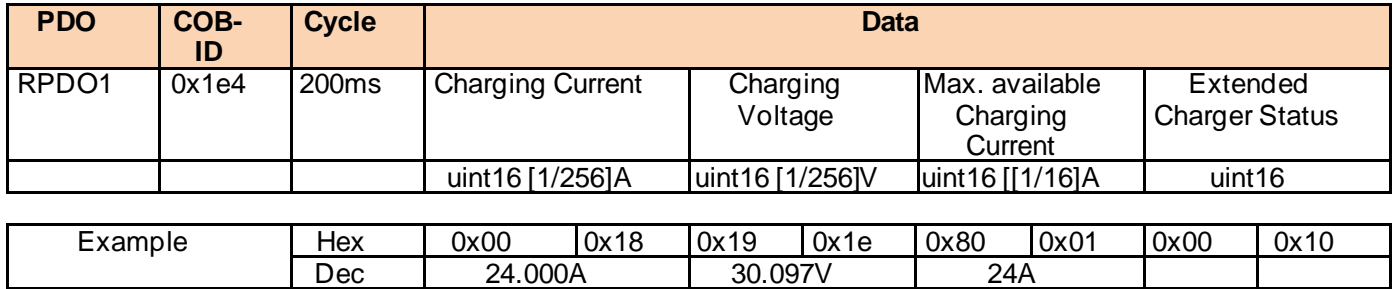

#### **Charging Current:**

Actual charging current measured by the charger.

#### **Charging Voltage:**

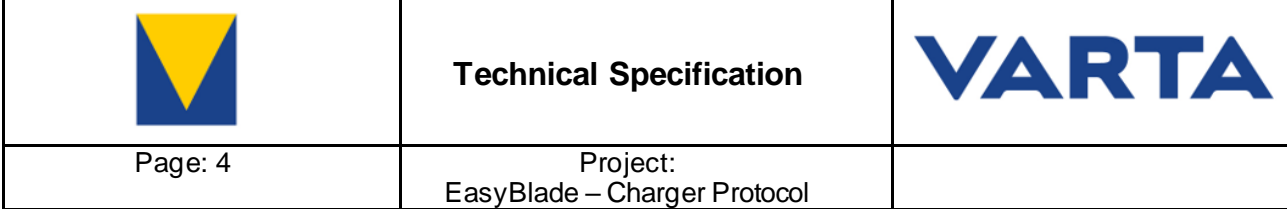

Actual charging voltage measured by the charger.

#### **Max. available Charging Current:**

Max. Available Charging Current from the charger.

#### **Extended Charger Status:**

Contains extended Status Bits from the Charger. The Status Bits are legacy for Delta Q charger. Please refer to the Delta Q charger datasheet (Object 0x4218.1) for a detailed description of the Status Bits.

The battery only checks if Bit 12 (0x1000) or Bit 13 (0x2000) or both Bits (0x3000) are set. Once any of the mentioned Bits are set, the battery immediately changes to charge mode.

Please note: For protocol implemention at new chargers, it is recommended to set only Bit 12.

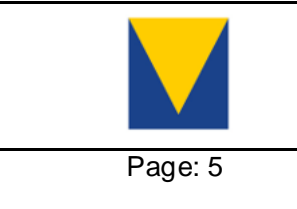

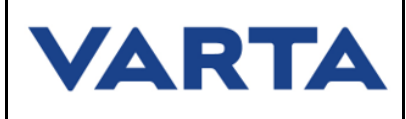

## <span id="page-4-0"></span>**2.3 SDO Definition**

Following SDOs are mandatory in the charger for a proper initialization.

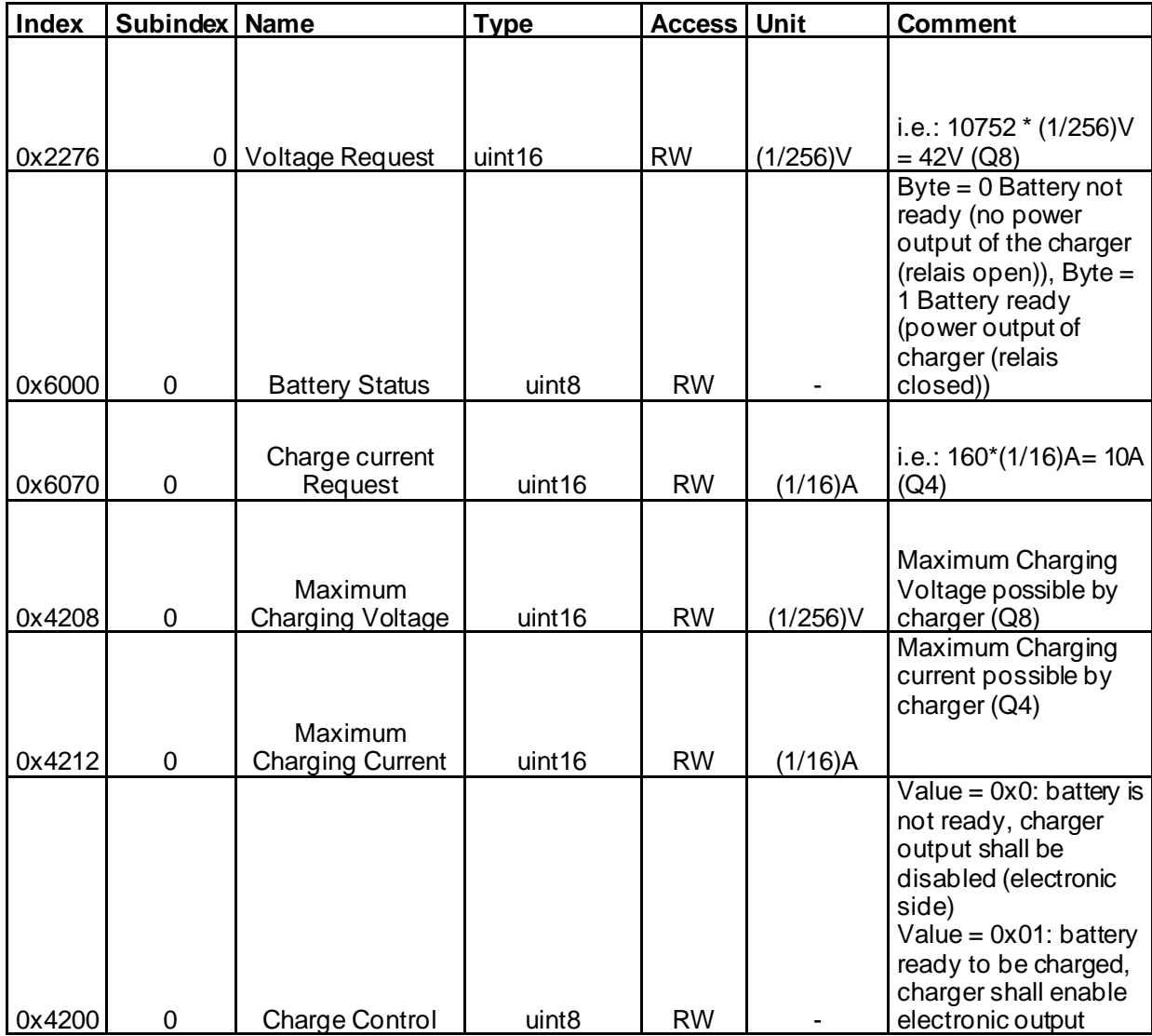

## <span id="page-4-1"></span>**2.4 NMT Role**

- Charger needs to be defined as CANOpen Node Id  $100_{\text{dez}}$
- The charger needs to be a heartbeat producer with a timer of 1000ms
- Charger needs to be heartbeat consumer for Node ID 1 with a Timeout of 2000ms
- Charger needs to be a self-starting NMT-Slave, means it does not need to be set to operational mode by an NMT master
- If the charger does not receive a Heartbeat from Node ID 1 within 2000ms, charging should be stopped and charger shall open its output relay

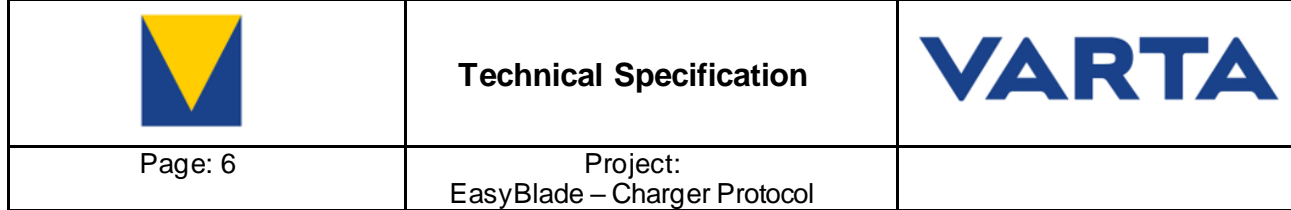

# <span id="page-5-0"></span>**2.5 Battery status register**

# <span id="page-5-1"></span>**2.5.1 Battery Charge Control Status Register**

The Status of Charging is sends via Master TPDO8 (COB-ID 0x49B). Below is a detailed explanation of the Status Bits.

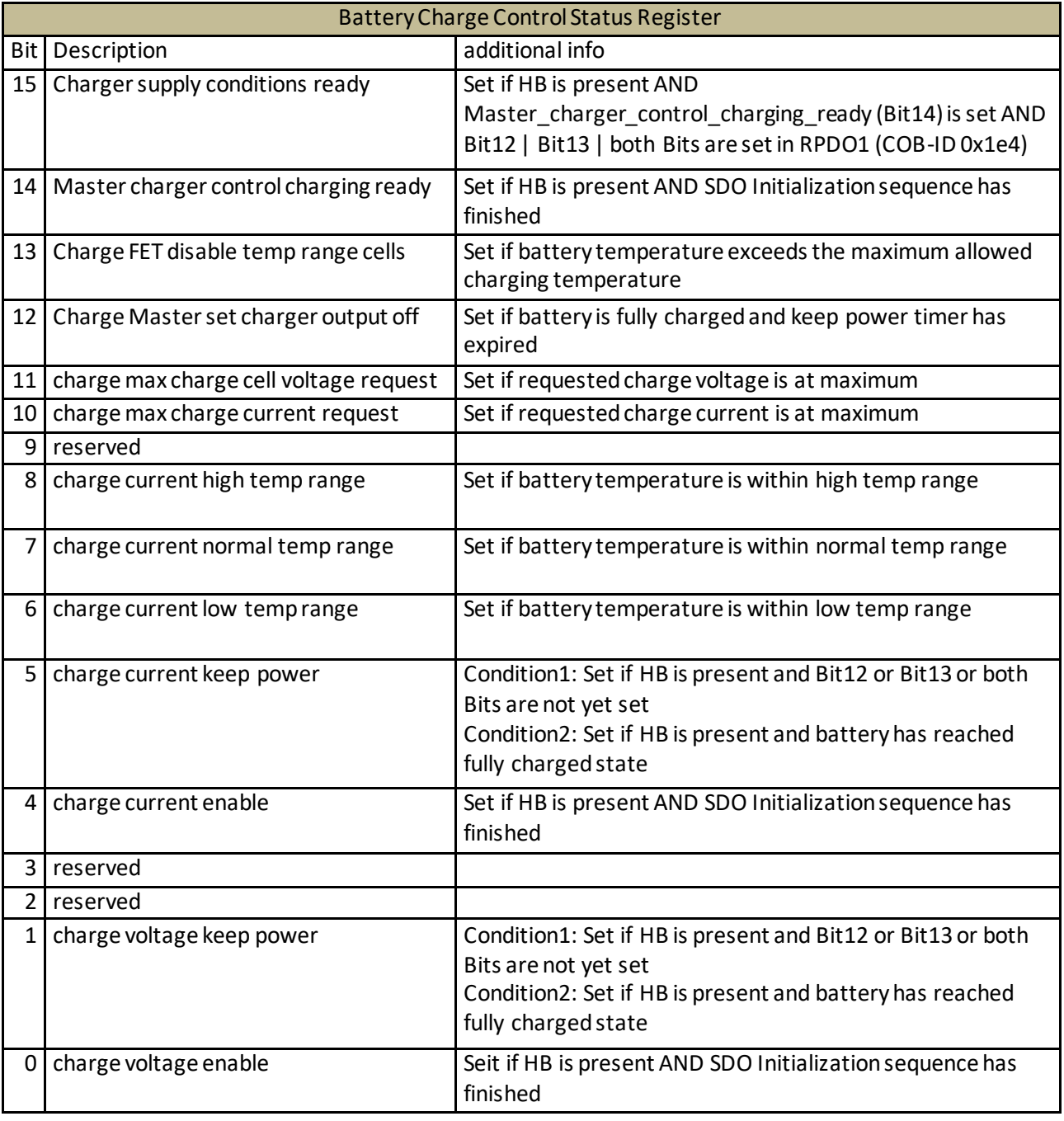

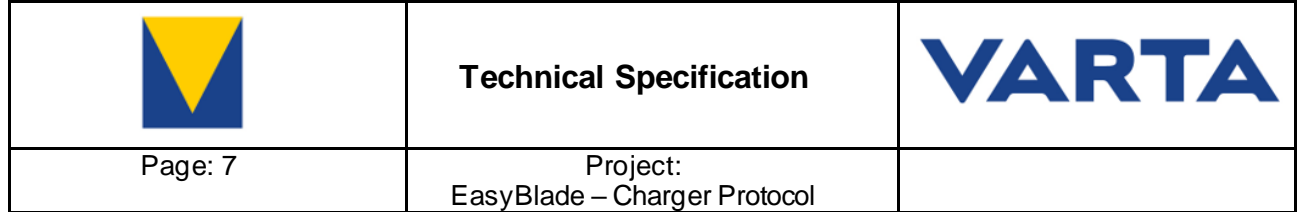

# <span id="page-6-0"></span>**2.5.2 Battery Information Status Register**

The FET states as well as the full / empty states can be found in the Battery Information Status Register.

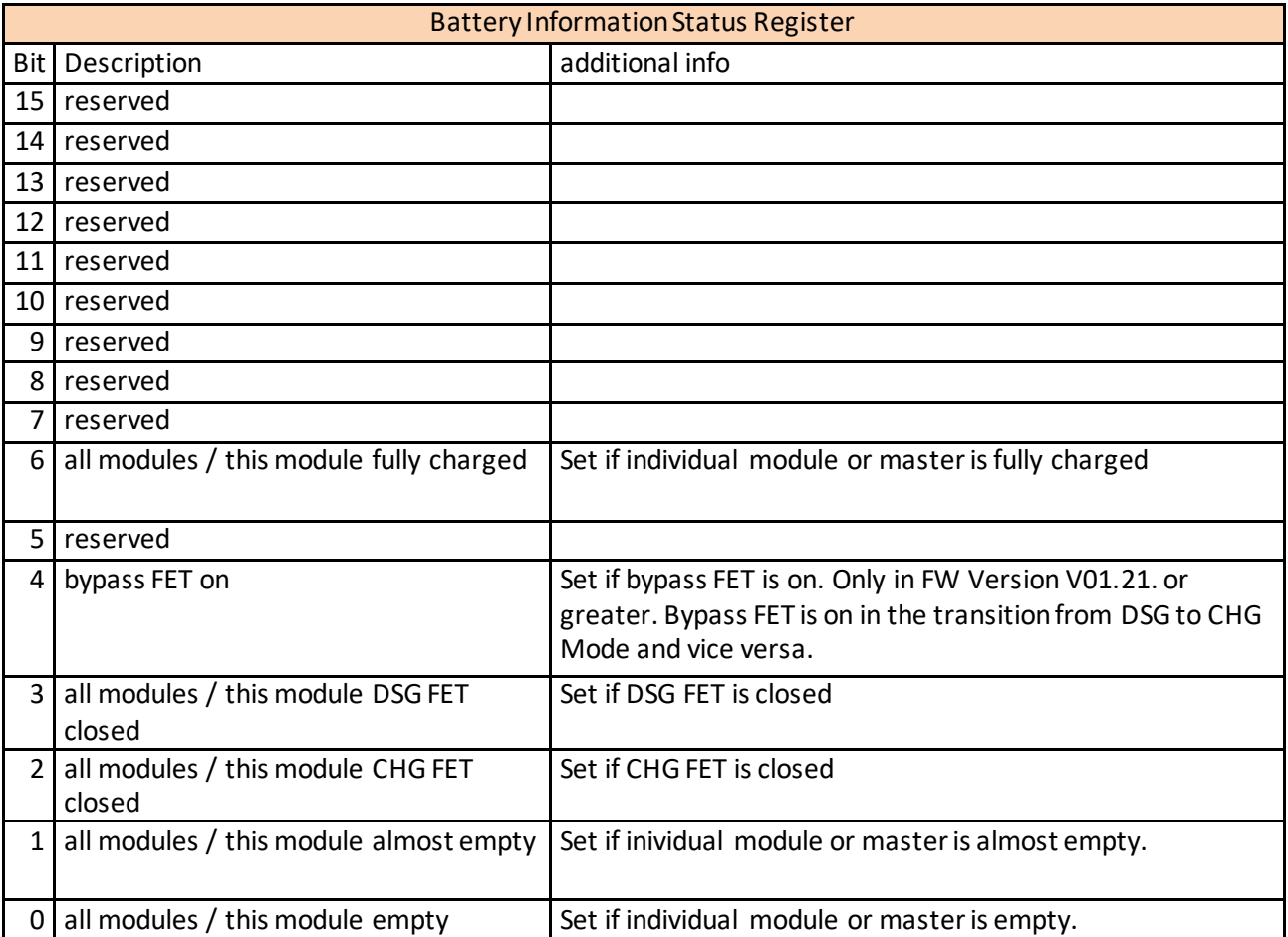

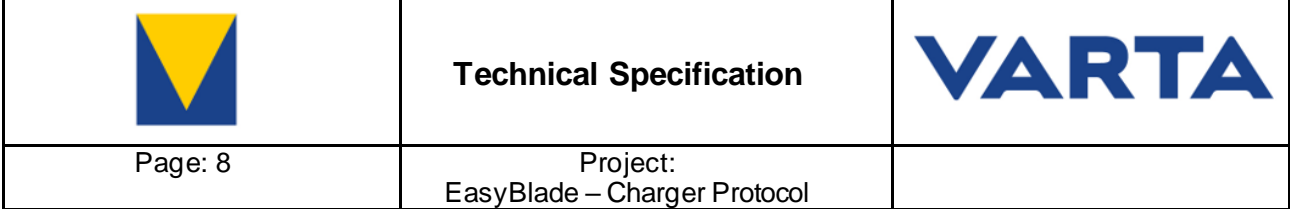

#### <span id="page-7-0"></span>**3. Start-up sequence**

Below start-up sequence has to be followed to be able to charge a Varta EasyBlade Battery.

The charger must be configured to Node ID 100<sub>dez</sub>. and must send a heartbeat in intervalls of at least 1s. This will be recognized by the BMS and triggers the initialization phase.

Line 156: First heartbeat from charger received.

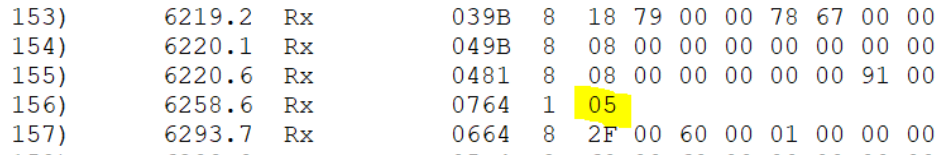

Battery starts with the SDO initialization sequence directly after receiving the first heartbeat from the charger.

Line 157: Battery sets the Battery Status to 1 in Charger Object 0x6000.0

Line 159: Battery sets the Charge Control to 1 in Charger Object 0x4200.0

Line 161: Battery sets the initial charge voltage request in Charger Object 0x2276.

Line 163: Battery sets the initial charge current request in Charger Object 0x6070.

Line 166: Battery reads the maximum charging voltage from the Charger Object 0x4208.0. The maximum possible charging voltage of the charger shall be sent to the battery.

Please note: There must be a response from the charger within 50ms to each SDO request, otherwise the Battery sends an Abort Code Message.

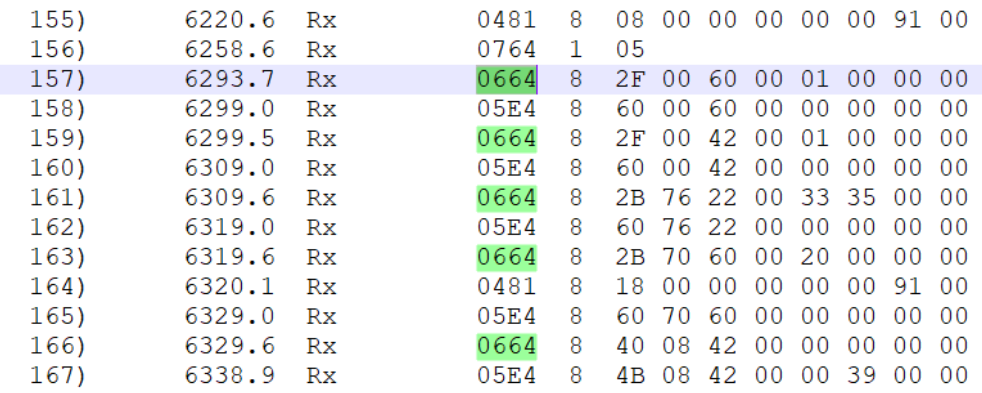

After a successful SDO initialization, the Battery Charge Control Status Register in Master TPDO8 (COB-ID 0x49B) changes to 0x0033.

8 18 00 00 00 00 00 <mark>33 00</mark>  $169)$ 6420.0 Rx 049B  $\sim$  $\sim$  $\sim$  $\sim$   $\sim$ 

Transmit of TPDO9 (COB-ID 0x264) starts directly after.

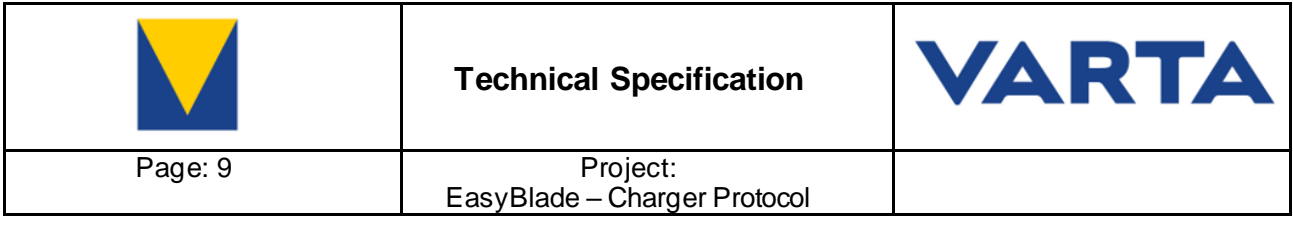

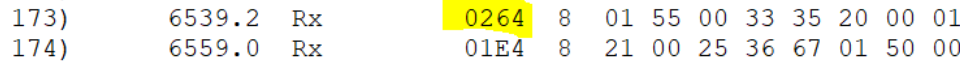

Usually charge control and battery status are already 1 in the first transmit of TPDO9.

Charge current request and charge voltage request are initially set to the values which are in Object 0x3100.5 (Charge Standby Current) and Object 0x3000.3 (Charge Standby Voltage). Please refer to the eds file for further information.

After a short delay, the Battery Charge Control Status Register in Master TPDO8 (COB-ID 0x49B) changes to 0x4033.

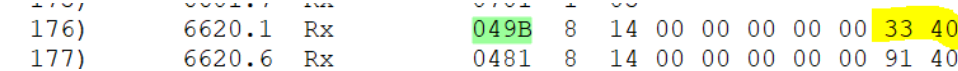

As soon as the charger sets Bit 12 or Bit 13 or both Bits in the Extended Charger Status in RPDO 1 (COB-ID 0x1e4), the Battery Charge Control Status Register in Master TPDO8 (COB-ID 0x48B) changes to 0xC011.

In below example Bit 13 is set in RPDO1  $(0x2172)$ .

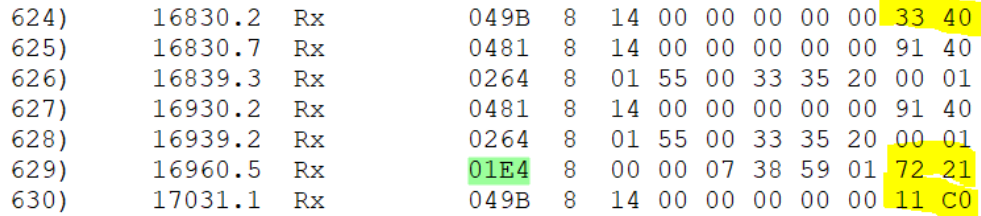

Charge current request and charge voltage request starts to increase right after.

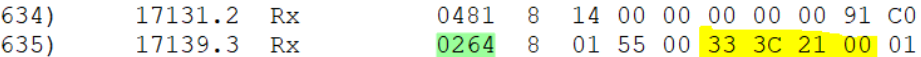

Charge current request increases up to the value which is set in Object 0x3F00.6 or 0x3F00.7 depending in which temperature range the battery is.

Charge voltage request increases up to the value which is set in Object 0x3000.1.

#### <span id="page-8-0"></span>**4. End of charge**

Once the battery reaches 100% SoC (line 32867), the Battery Charge Control Status Register in TPDO8 (COB-ID 0x49B) changes to 0xC033 which means the battery sets the requested voltage and current to the standby values which are defined in Object 0x3100.5 and 0x3000.3.

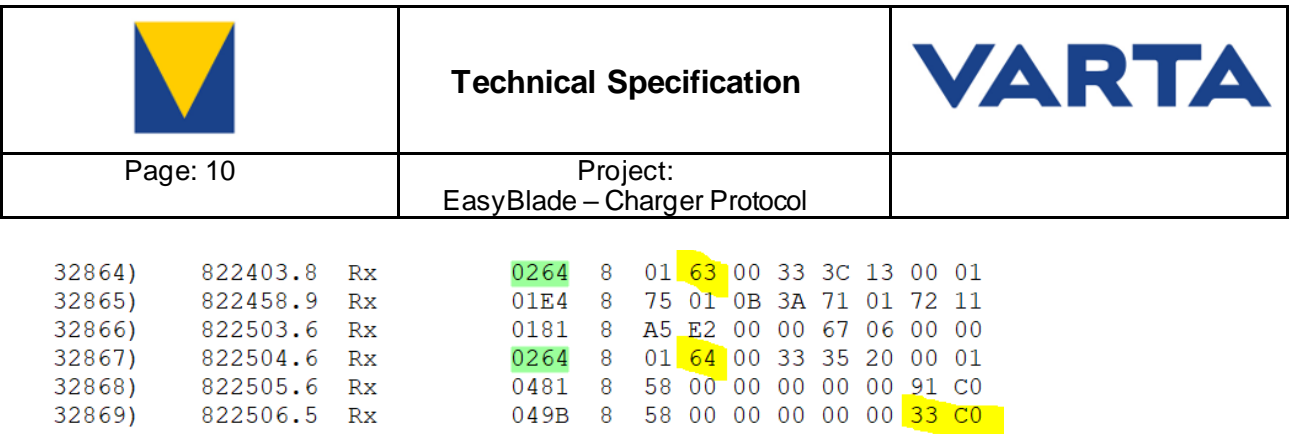

Bit 6 in Battery Information Status Register is set to indicate that the battery is fully charged.

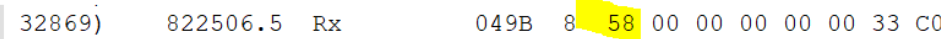

Once the keep power timer has elapsed (300s by default, but can be changed via Object 0x3F00.9), the Charge Control and Battery Status in TPDO9 (COB-ID 0x264) are set to 0.

 $0.264$  8  $0.0064$  00 00 00 00 00 00 44428) 1111798.8 Rx

In addition, the Battery status changes to 0xC000 which means the requested charge current and requested charge voltages changes to 0.

049B 8 58 00 00 00 00 00 00 CO 1111800.8 Rx 44430)

Further 10s later, the Battery status changes to 0xD000, which means the battery disables the output and enter shutdown.

049B 8 58 00 00 10 00 00 00 DO 44831) 1121813.0 Rx

Please note: In some end applications it might lead to problems if the battery disables the output once the keep power timer has elapsed. To avoid a shutdown of the battery, Varta recommends to extend the timer. The Timer can be changed by customer via Object 0x3F00.9. Please refer to the EasyBlade manual for further information.

### <span id="page-9-0"></span>**5. Error Handling**

Battery Error Status Register can be found in Master TPDO8 (COB-ID 0x49B). If any Bit is set in the Battery Error Status Register, the charger shall disabled the output as long as the Error Flag is reset by the battery.

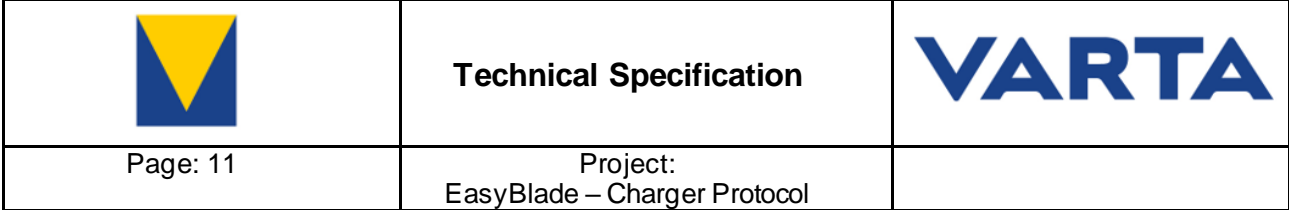

## <span id="page-10-0"></span>**6. Battery Wake-up**

It is possible to wake-up the battery via the charger even if the battery is not switched on. The battery wakes up if the charger provides a voltage of greater than 20V for 2s. This cycle shall be repeated every 10s until a communication is established.

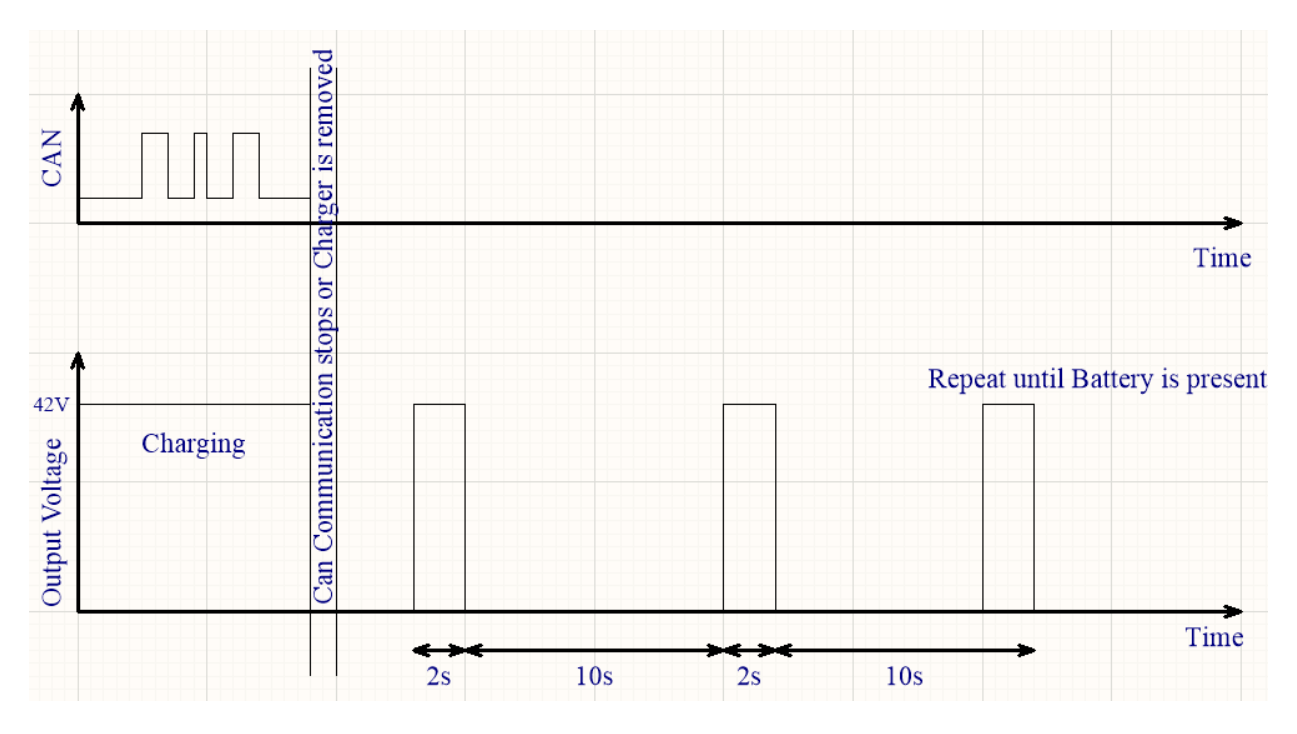

Another method to wake-up the battery from sleep mode is to connect pin 2 (battery ON/OFF) of the M12-5 connector to GND (pin 3) or to battery minus. The voltage level on pin 2 is almost the same as the voltage level of the battery pack, e.g. at a fully charged 48V Easy Blade battery, the voltage level is 58.8V. By connecting this pin to GND or battery minus, a current of about 210µA will flow. This current increases with the amount of batteries in a system, but will not exceed about 6mA. For an completey discharged 24V EasyBlade, the current will only be about 37µA.

## <span id="page-10-1"></span>**7. Output voltage limitation**

If the battery opens the charging FET and interrupts the charging current due to an Error the output voltage of the charger is not allowed to exceed 60V at any case otherwise the BMS in the battery might be damaged.